## **Dell Optiplex Error Codes 1 3 4**>>>CLICK HERE<<<

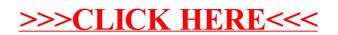